## *Parallel* **T**race **R**eplay with **A**pproximated **C**ausal **E**vents (//TRACE)

Mike Mesnier (Intel/CMU), Matthew Wachs Raja Sambasivan, Julio Lopez, James Hendricks Greg Ganger, Garth Gibson

> *Parallel Data LabCarnegie Mellon University*

# The utility of I/O traces

- Analysis of the I/O accesses
	- To determine program structure
		- **Links of the Common** E.g., Is the I/O schedule efficient?
	- To automatically tune the storage
		- **Links of the Common** E.g., Which RAID level is best?
- Parallel trace replay
	- For storage system evaluation
	- Learnings from LANL pseudo-application

Unknown I/O dependencies make all of the above very challenging

# Trace replay usage model

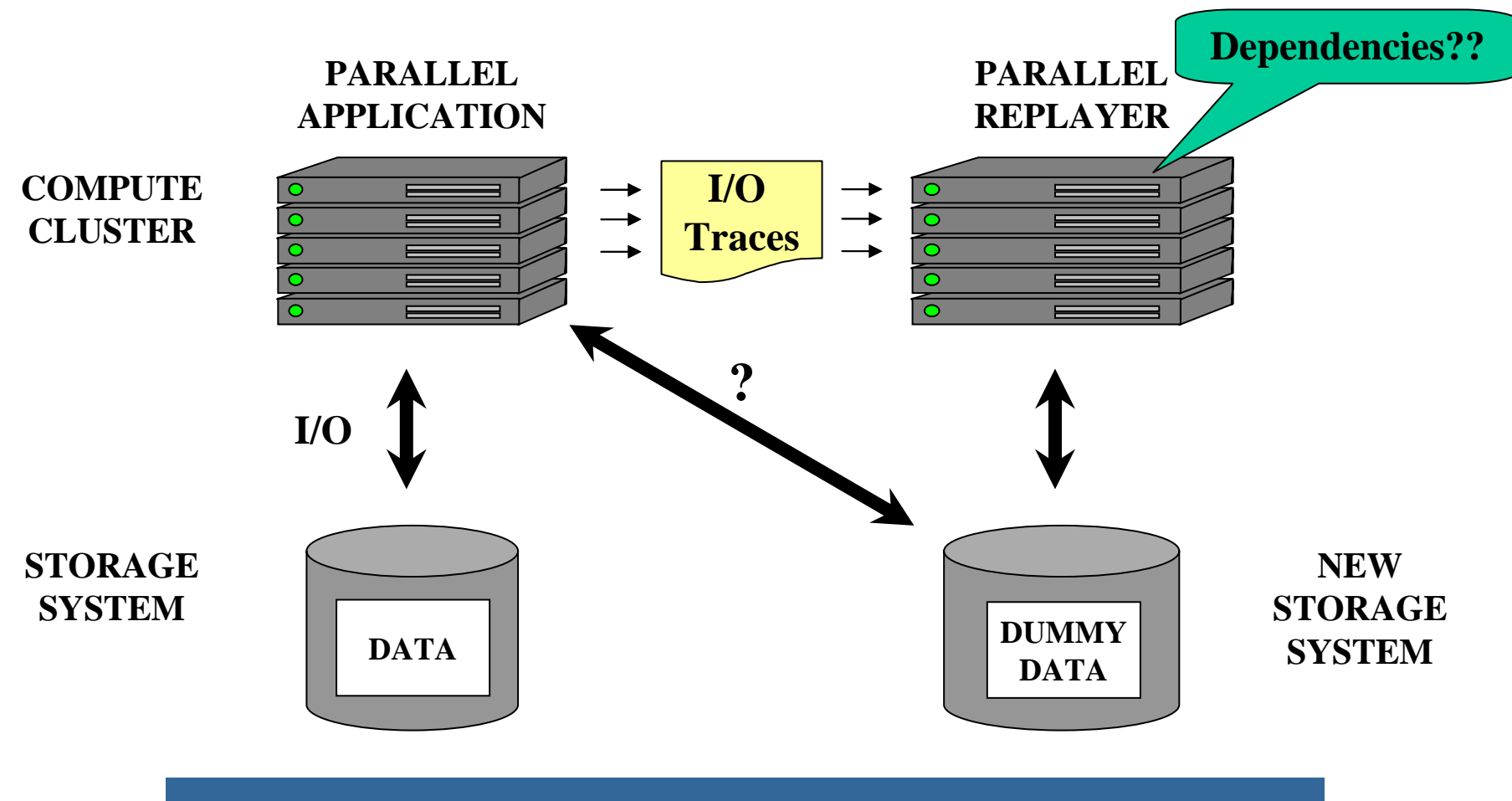

Traces must include dependency information

## How one might annotate a trace

**Node 0** *Time*

#### **Node 1**

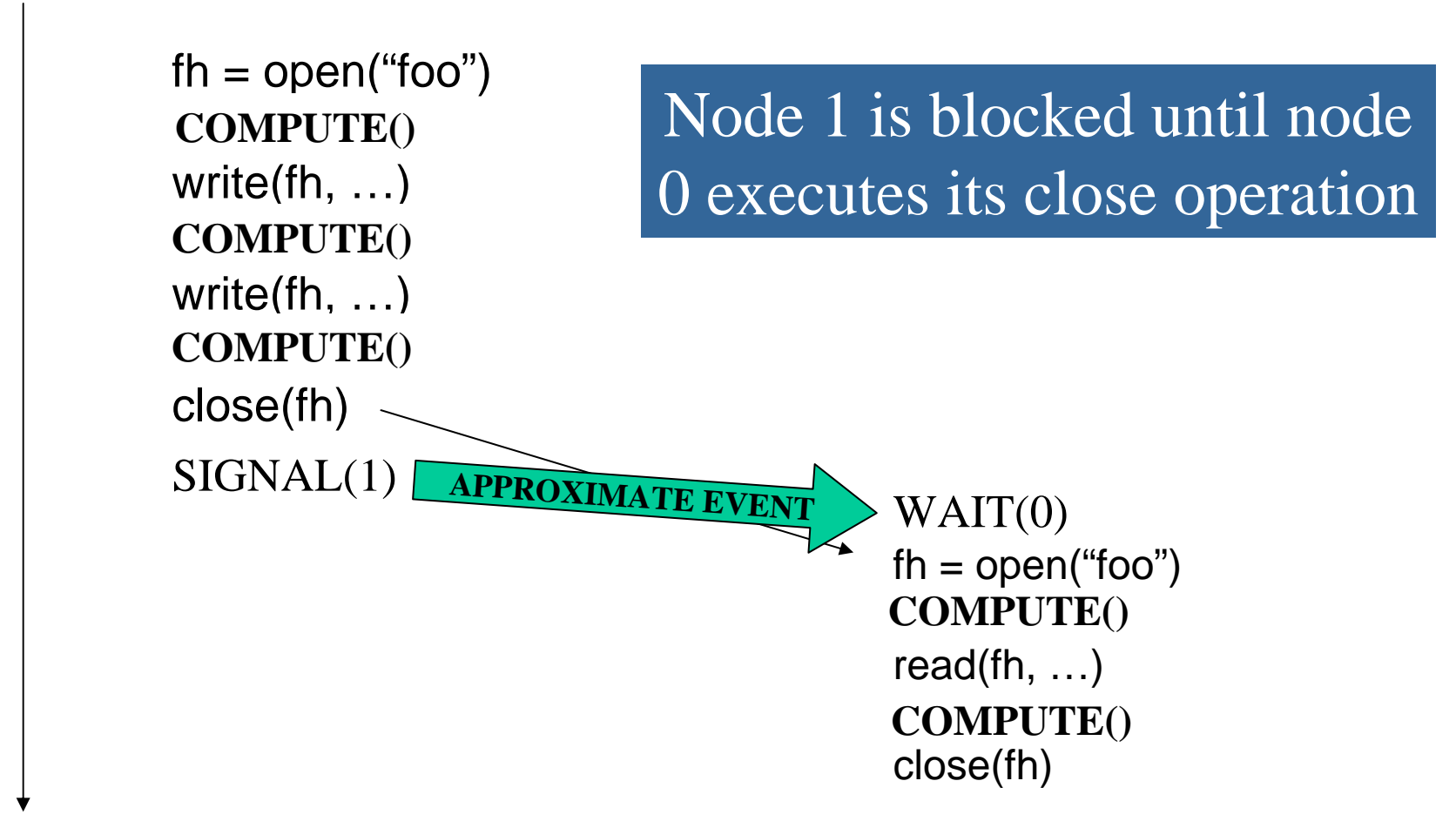

# It's all about timing

- Time = compute + I/O + synchronization
	- Compute held constant for storage system eval.

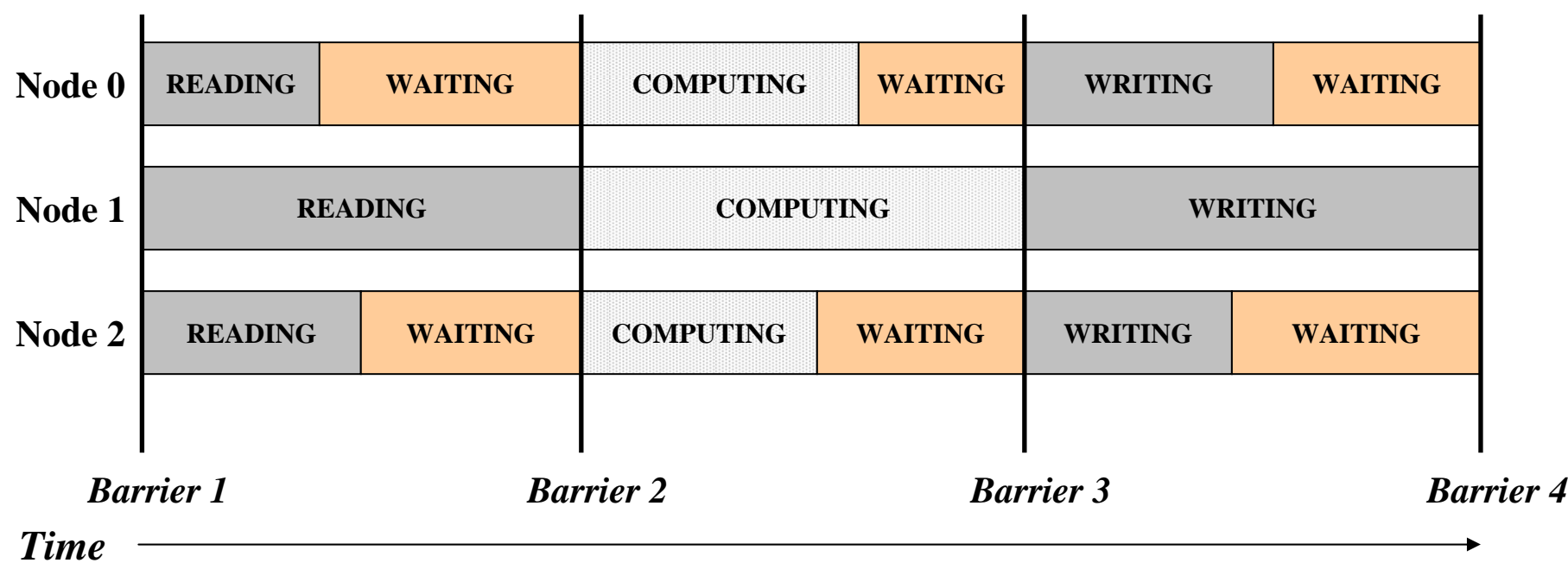

Compute and synchronization time must be modeled for accurate trace replay

# Alternative 1: "as-fast-as-possible"

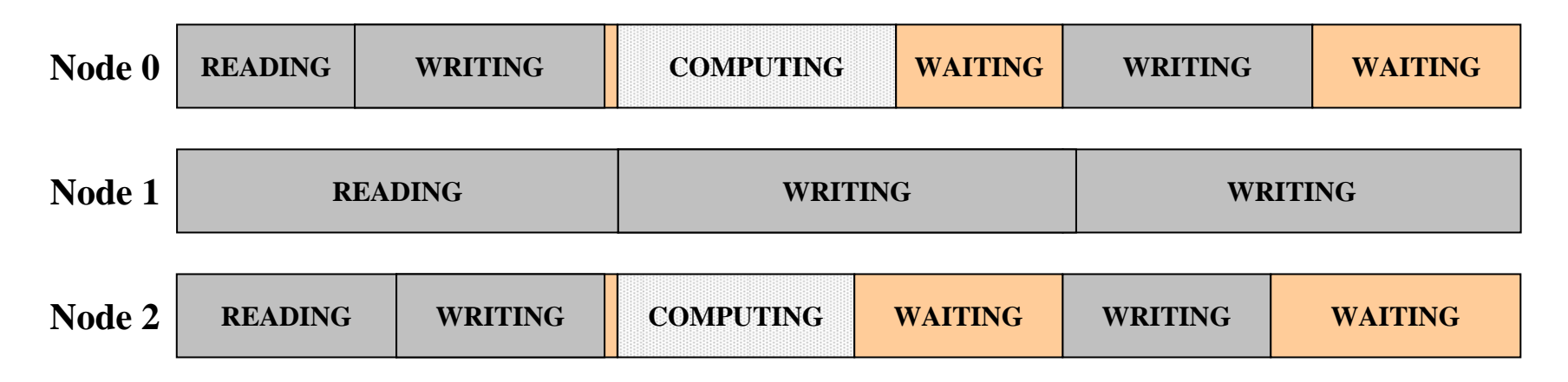

- Removes idleness, adds false concurrency
- Assumes I/O is the only bottleneck
- Reasonable for "closed" apps (e.g., backup)

## Not realistic for most applications

# Alternative 2: timing-accurate replay

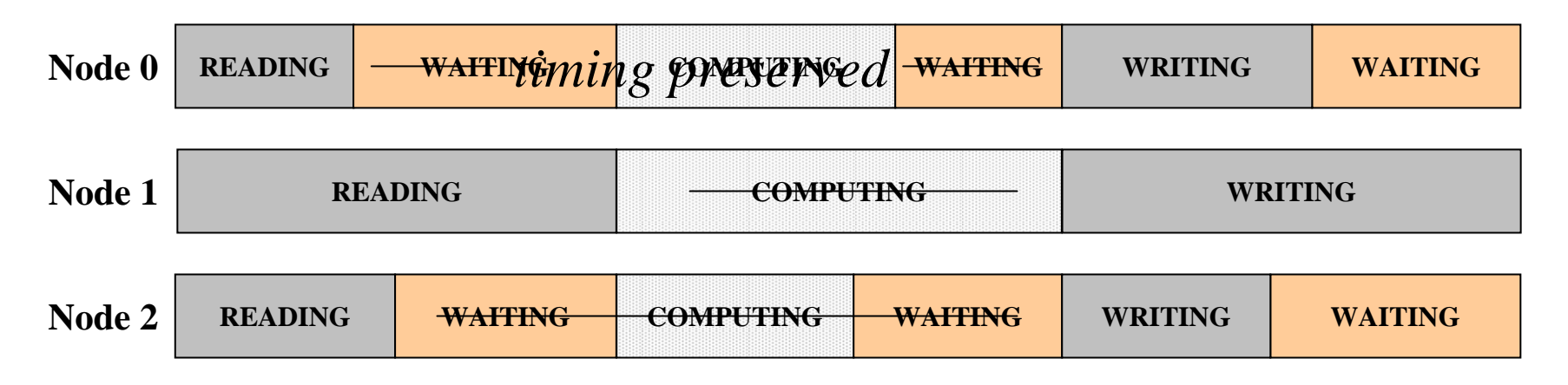

- Tests if a storage system can "keep up"
- Unclear how to scale the replay rate
	- Compute and synchronization are discarded
- Reasonable for "open" apps (e.g., video)

Underestimates application-storage interaction

# **Outline**

- *Motivation*
- Design and implementation
- Evaluation

# Design goals

- Replay should scale like the application
	- Replay the same I/O (easy)
	- Preserve compute time between I/Os (non-trivial)
	- Respect I/O dependencies (non-trivial)
- Tracing mechanism should be black-box
	- No modification to the application
- Traces should be file-level, in order to:
	- Evaluate different file/storage systems
		- and the state of the E.g., ext vs. reiser, blocks vs. objects
	- Capture system effects (e.g., request coalescing)

# Summarizing the challenges

- Preserve compute time between I/Os
	- Compute time and synchronization time both appear as "think time" without any I/O
	- Synchronization time is variable
		- and the state of the ComputeTime = ThinkTime – SyncTime (?)
- Respect I/O dependencies
	- Must discover & replay synchronization

Hint at solution: the slowest node has zero synchronization time and forces all nodes to block

# Recall: node 1 is the slowpoke

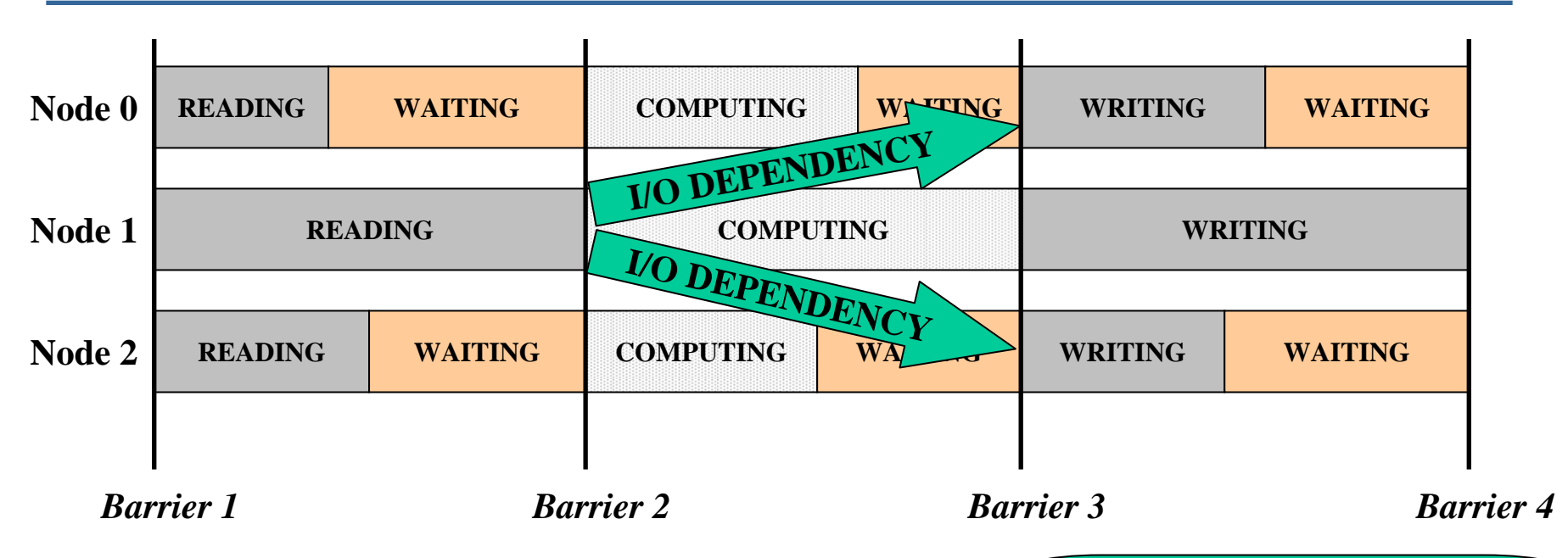

- Node 1 has no sync. time
	- I.e., ComputeTime = ThinkTime

How do you know when an application is blocked??

- When nodes 0 and 2 block on node 1:
	- We know which I/Os have completed
	- We can identify the blocked (dependent) I/O

# Our solution in a nutshell

- First, run app and trace I/O from each node
	- Calculate max inter-arrival time per node (MAX) – Used to determine if node is blocked
- Second, re-run the app multiple times
	- For each run, pick a node and "throttle" its I/O

– Record which nodes block

- –Calculate time between I/Os (compute time)
- Third, annotate traces with learned info.
	- COMPUTE(<compute time>)
	- SIGNAL(<blocking node id>)
	- WAIT(<throttled node id>)

# Recall: How one might annotate a trace

#### **Node 0 (THROTTLED)** *Time*

#### **Node 1 (BLOCKING)**

 $fh = open("foo")$ …**COMPUTE()** write(fh, …) …**COMPUTE()** write(fh, …)  $\mathbf{COMPUTE}()$ close(fh) Node 1 is blocked until node 0 executes its close operation  $\text{SIGNAL}(1)$  **APPROXIMATE EVENT** WAIT(0) **COMPUTE() COMPUTE()**  $fh = open("foo")$ read(fh, …) close(fh)

# Why this should work

- Many apps share a common model
	- Static partitioning among the compute nodes
	- Deterministic I/O dependencies
		- **Links of the Common** E.g, node 1 reads after node 0 writes
- Throttling will not change:
	- How much work a node does
	- The I/O dependencies among the nodes
- Other models we are considering:
	- Dynamic partitioning (work conserving)
	- Nondeterministic I/O dependencies (e.g., locking)

and the state of the E.g., node 0 writes unless node 1 is reading

# The high-level design

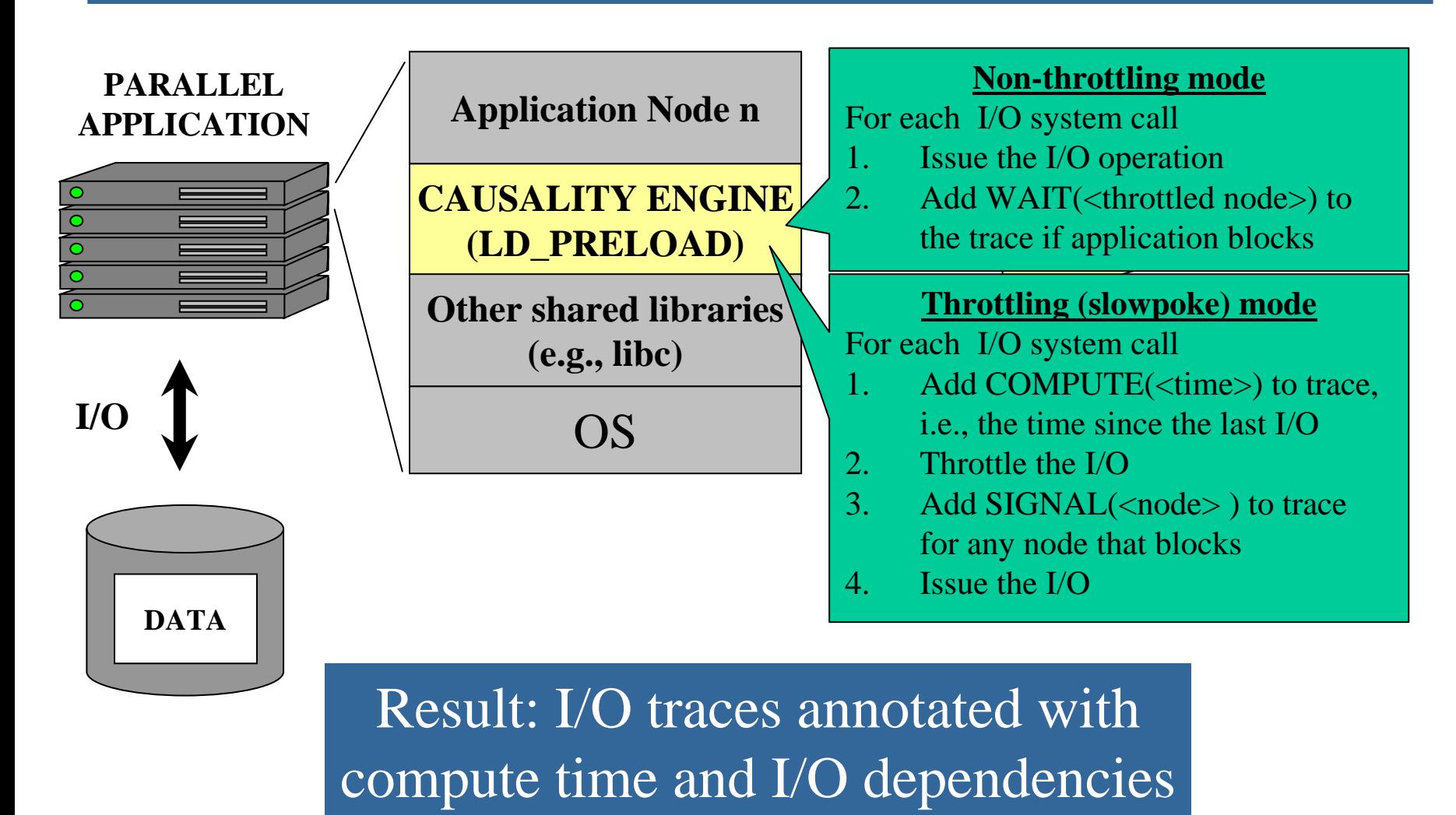

# **Outline**

- *Motivation*
- *Design and implementation*
- $\rightarrow$  Evaluation

# Experimental setup

- 2 parallel applications
	- QUAKE application from CMU
	- Checkpointing benchmark from LANL
	- Micro-benchmarks from Intel
- 4 storage arrays (iSCSI)
	- Open-E, Lefthand Networks, EqualLogic
	- Intel reference target (open source)
	- PVFS for the Quake runs
- 8 compute nodes for running the apps

Goal: compare application to replay performance on each platform

# Evaluation methodology

- Run all apps through the causality engine
	- To create an annotated trace for replay
- Measure replay performance on all platforms
	- Performance (throughput)
	- Average latency
- Compare to the actual application:
	- Relative difference in throughput (%)
	- Relative difference in average latency (%)
- This talk reports differences in running time

# Replay error (average throughput)

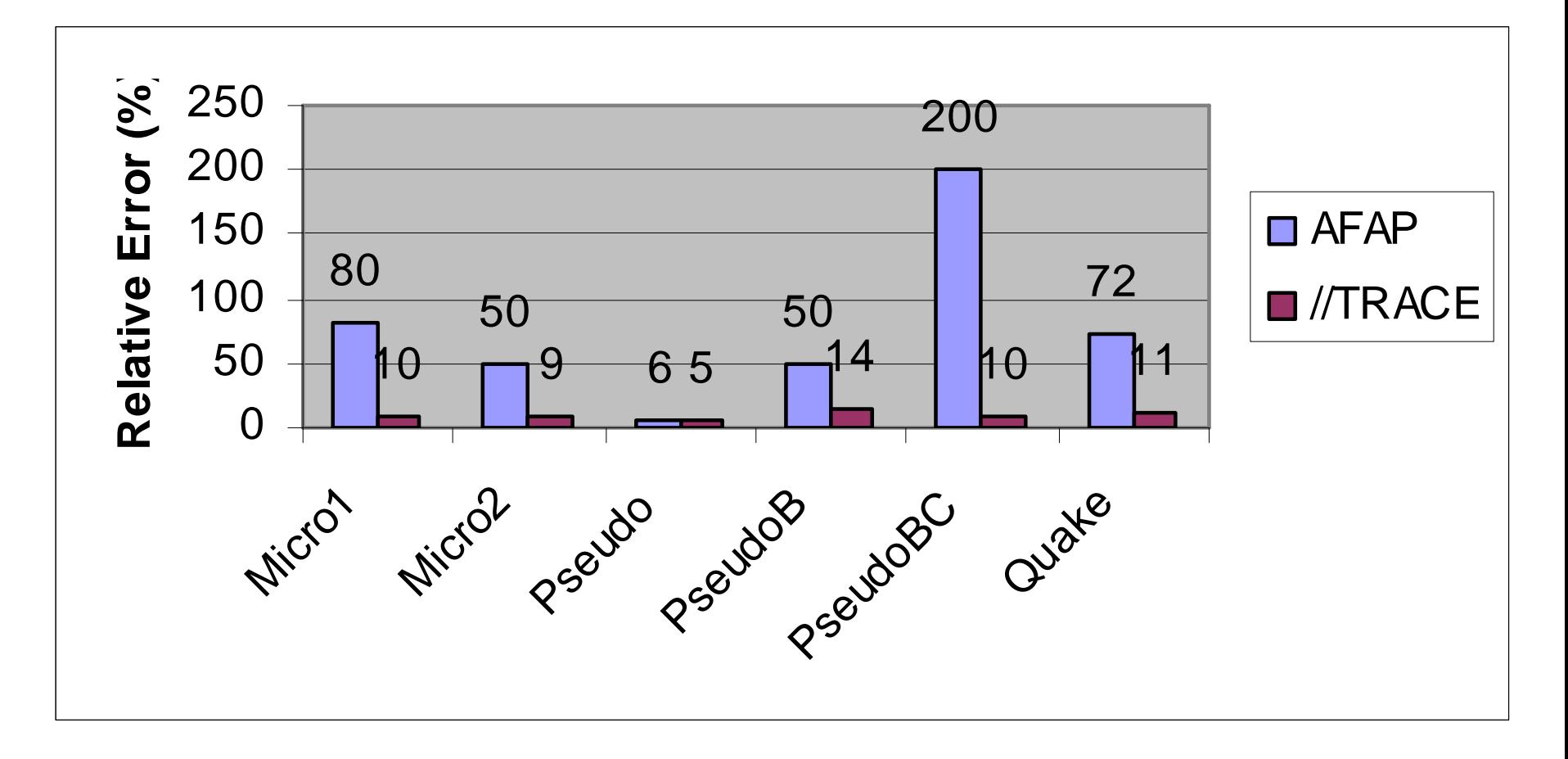

### $\sqrt{\text{TRACE}}$  achieves  $\lt$  15% error in all tests

# Summary

- App Time = compute + I/O + synchronization
	- Trace replay must consider all three
- Once can throttle a node's I/O to determine
	- Its compute time (synchronization time is zero)
	- Its I/O dependencies among the other nodes
- We see potential with this approach

# Future work

- Challenges and opportunities
	- Scaling up (via intelligent sampling)
	- Providing IT assistance
		- and the state of the Informing purchasing decisions
		- –Replay-guided storage configuration
	- Providing programmer feedback
- Test on more HPC and enterprise apps
- Make //TRACE accessible to others
	- An alternative to strace and ltrace
- A repository of annotated I/O traces